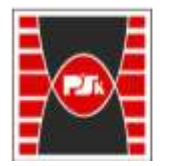

**Załącznik nr 9 do Zarządzenia Rektora nr 35/19 z dnia 12 czerwca 2019 r.**

# **IV. Opis programu studiów**

# **3. KARTA PRZEDMIOTU**

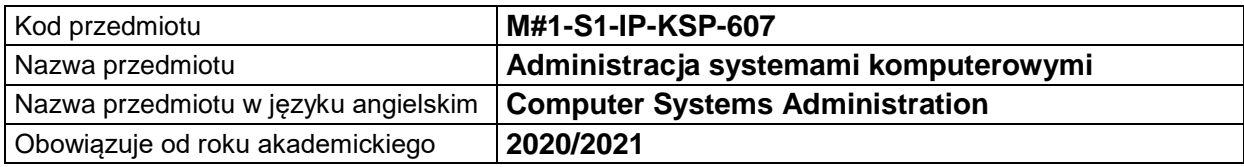

#### **USYTUOWANIE MODUŁU W SYSTEMIE STUDIÓW**

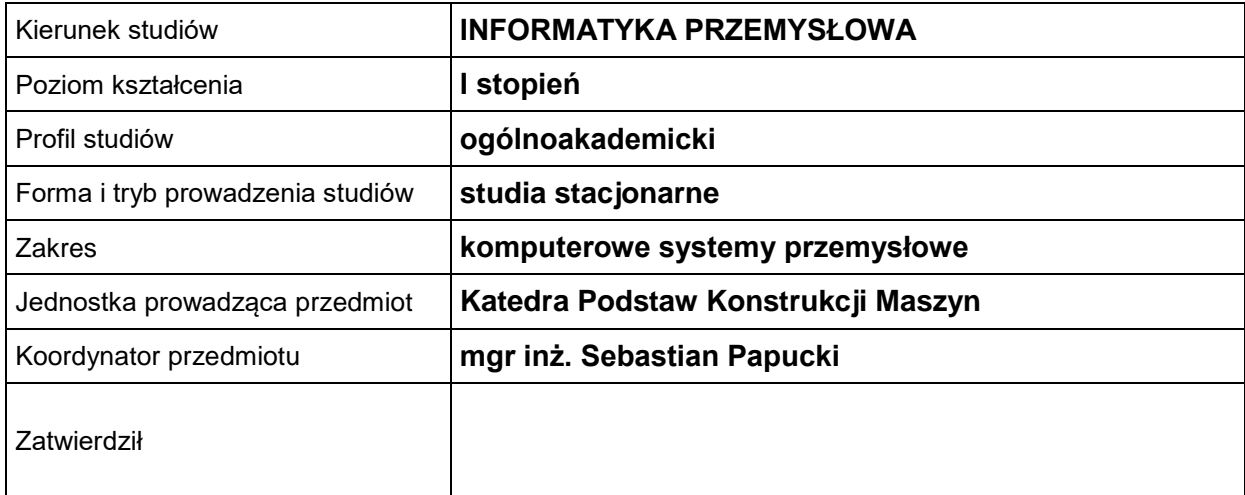

### **OGÓLNA CHARAKTERYSTYKA PRZEDMIOTU**

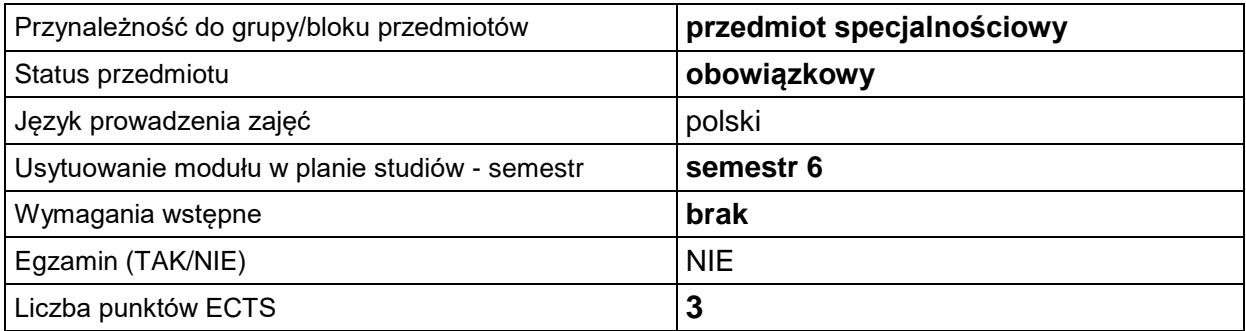

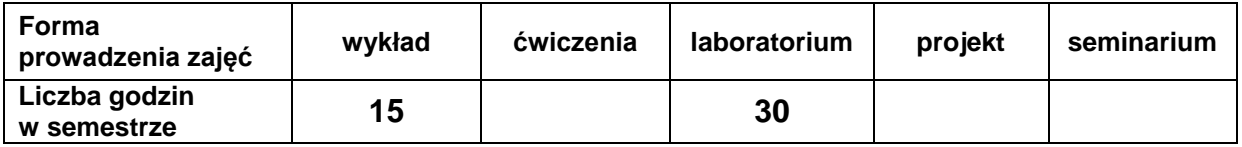

## **EFEKTY UCZENIA SIĘ**

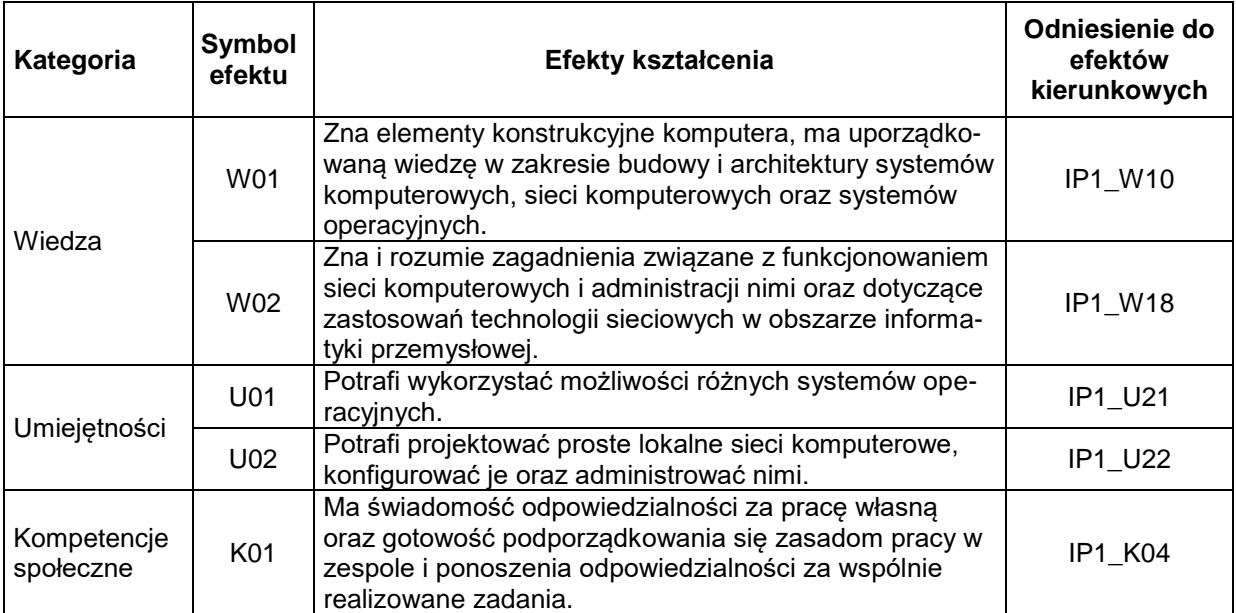

## **TREŚCI PROGRAMOWE**

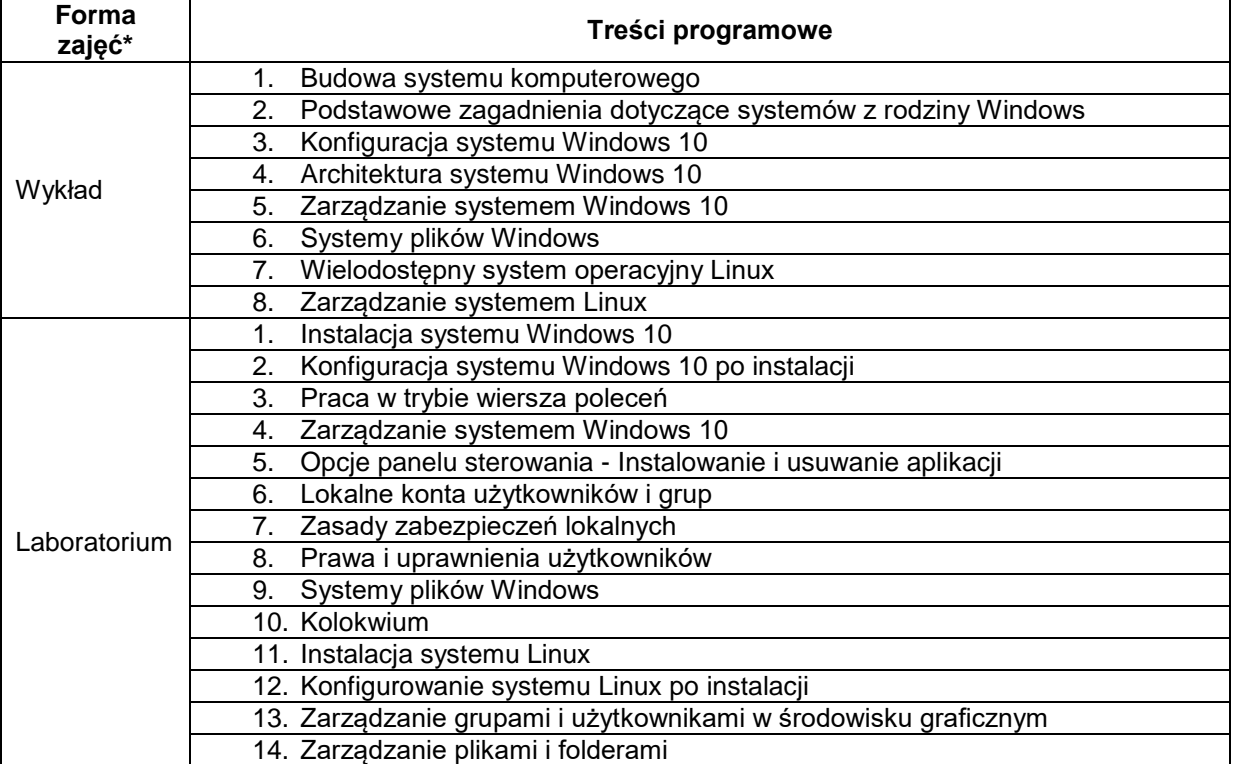

# **METODY WERYFIKACJI EFEKTÓW UCZENIA SIĘ**

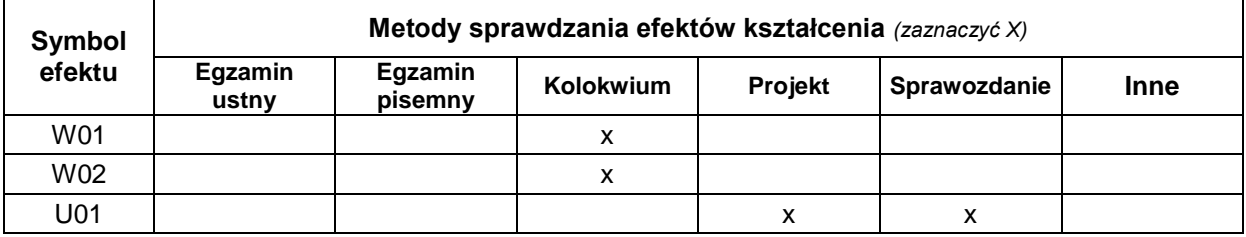

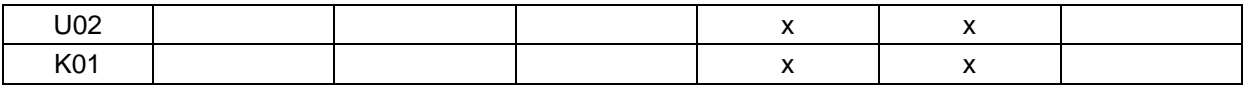

#### **FORMA I WARUNKI ZALICZENIA**

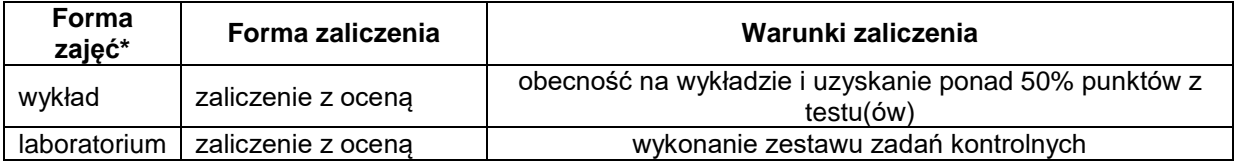

#### **NAKŁAD PRACY STUDENTA**

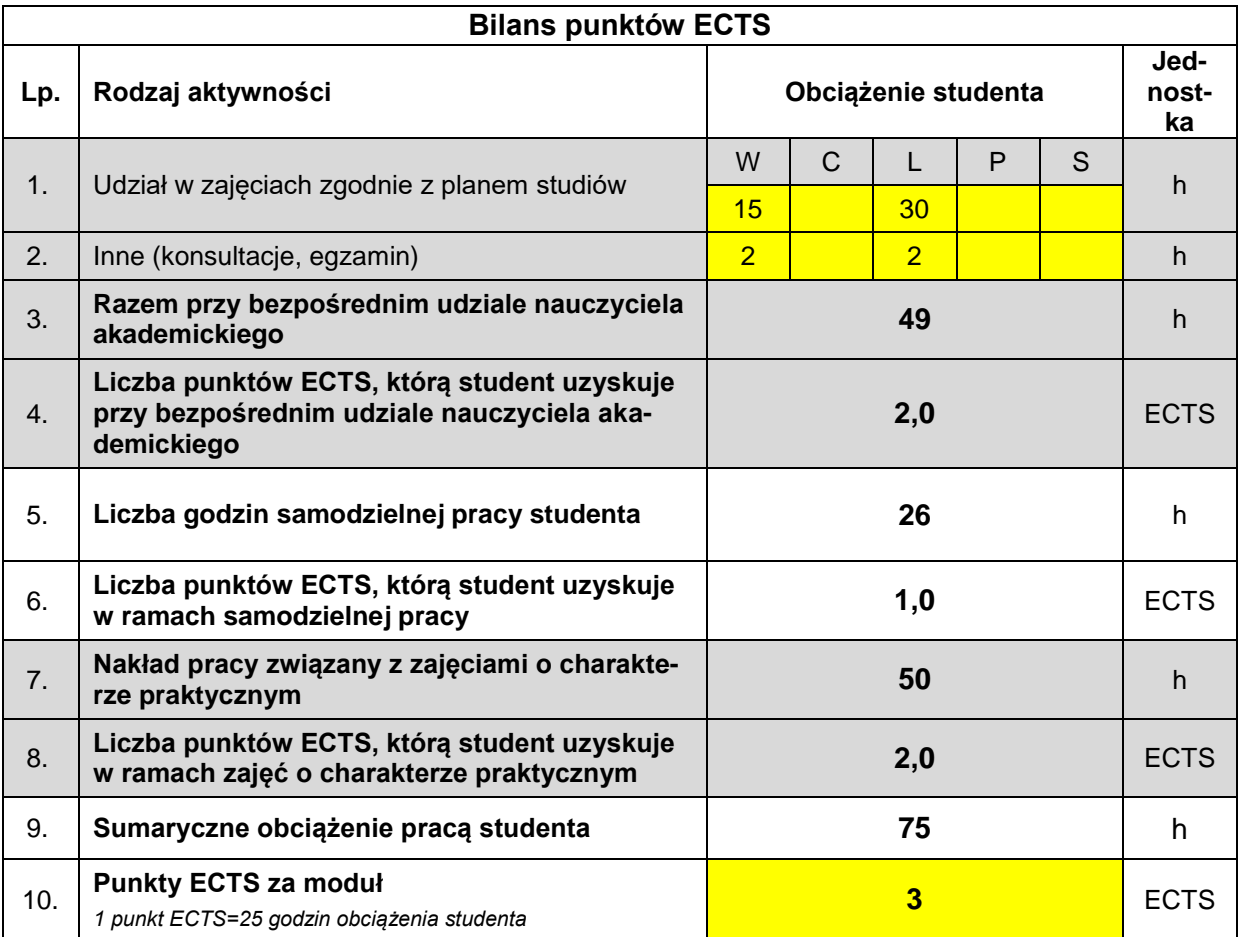

#### **LITERATURA**

- 1. Windows 10 PL. Kurs, Autorzy: Danuta Mendrala, Marcin Szeliga, Wydawnictwo: Helion
- 2. Windows 10 PL. Optymalizacja i zaawansowane zarządzanie systemem, Autor: Andrzej Szeląg, Wydawnictwo: Helion
- 3. Windows 10 PL. Ćwiczenia praktyczne, Autorzy: Danuta Mendrala, Marcin Szeliga, Wydawnictwo: Helion
- 4. ABC systemu Windows 10 PL, Danuta Mendrala Marcin Szeliga, Wydawnictwo: Helion
- 5. Linux. Profesjonalne administrowanie systemem. Wydanie II, Autorzy: Dennis Matotek, James Turnbull, Peter Lieverdink, Wydawnictwo: Helion
- 6. Linux Mint. Podstawy, Autor: Jay LaCroix, Wydawnictwo: Helion
- 7. Linux. Biblia. Ubuntu, Fedora, Debian i 15 innych dystrybucji, Autor: Christopher Negus, Wydawnictwo: Helion